# OBnetidee

## IXchange

Endbericht | Call 17 | Projekt ID 6399

Lizenz CC BY-SA

# **n**: netidee

## Inhalt

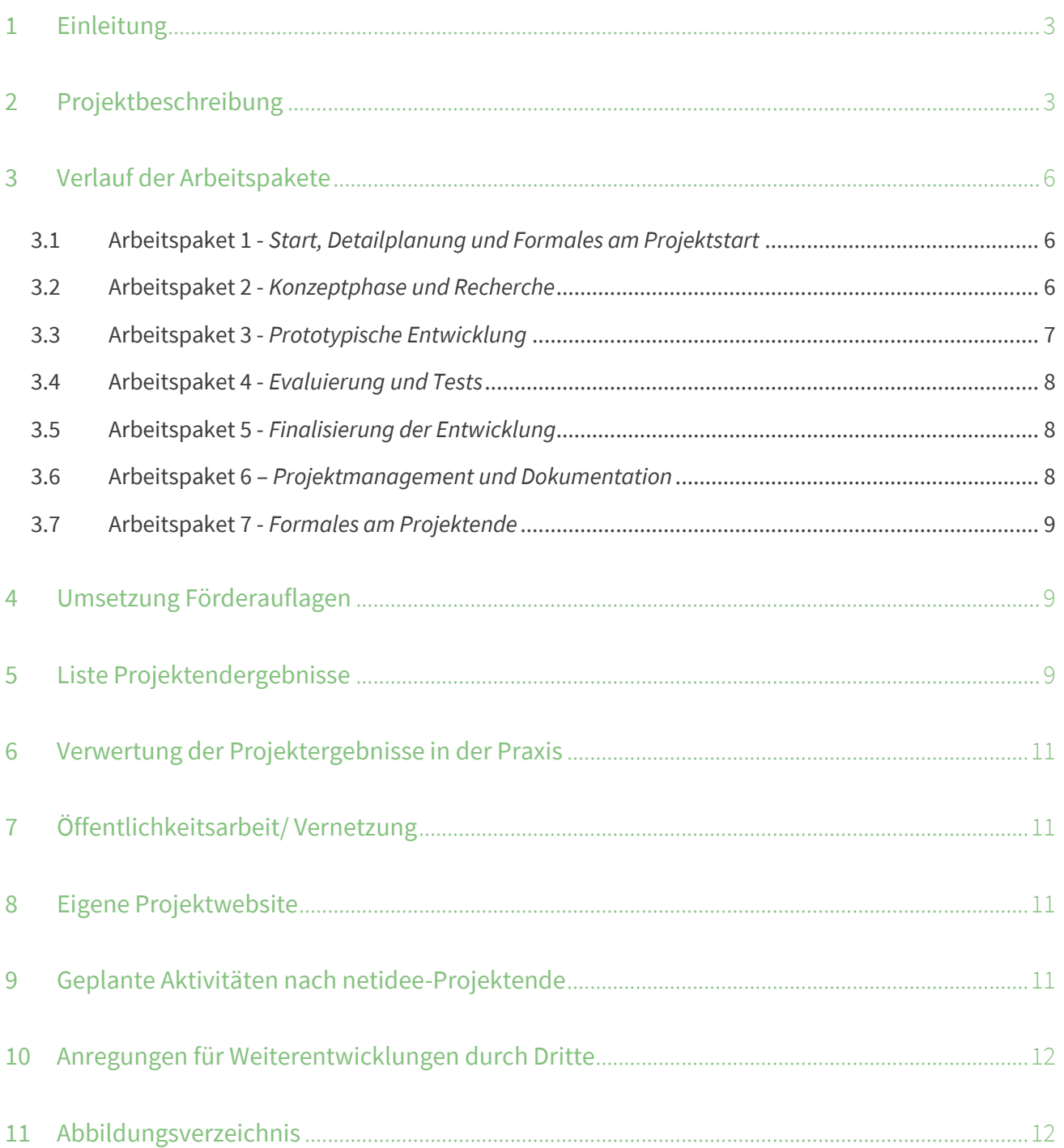

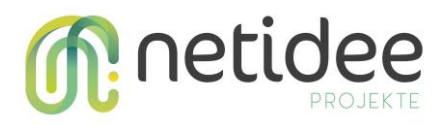

## <span id="page-2-0"></span>1 Einleitung

Das Projekt IXchange hat das Ziel, die gemeinschaftliche und nachhaltige Nutzung von IoT Daten und Sensoren durch die Schaffung einer ökonomischen IoT Plattform zu fördern. Hierbei können Smart-Home Besitzer, Unternehmen und Kommunen Daten von IoT Geräten teilen und auf bereitgestellte Daten zugreifen.

Zu Beginn des Projektes wurde eine Konzeptionsphase für die vollständige Systemarchitektur mit allen Schnittstellen und Softwaremodulen durchgeführt. Darauf aufbauend wurde der Server inklusive Datenbank und die Softwaremodule für die Kommunikation entwickelt. Als nächstes wurde an der Demo Applikation gearbeitet. Dadurch entstanden die ersten Prototypen, welche im Laufe der Projektlaufzeit verbessert und weiter ausgebaut wurden.

Zuletzt erfolgte die Entwicklung der Open Data Schnittstelle, um auf gesammelte Daten zugreifen zu können. Evaluierungen des Systems wurden laufend durchgeführt, um die Qualität der Software zu gewährleisten.

## <span id="page-2-1"></span>2 Projektbeschreibung

IXchange steht für IoT Data Exchange. Hierbei soll die kooperative Nutzung von Daten gefördert werden und die Verschwendung von Ressourcen, aufgrund von mehrfach gemessenen Werten, reduziert werden. Dies wird durch ein Ökosystem ermöglicht, welches Sensordaten als zentrale Währung nutzt, d.h. für die Bereitstellung von Daten werden Benutzer entlohnt, für den Abruf muss mittels Guthaben bezahlt werden.

Um möglichst viele Prozesse des täglichen Lebens innerhalb der eigenen vier Wände automatisieren zu können, muss eine Vielzahl verschiedener Daten gesammelt werden. Vor allem für Smarthome-Nutzer und sonstigen interessierten Privatpersonen führt dies zu einem Anreiz für die gemeinschaftliche Nutzung von Daten.

Insbesondere für Fachhochschulen, Universitäten und außeruniversitäre F&E Einrichtungen ist es oft eine große Herausforderung die notwendige Menge von Daten zu sammeln, die für einen gegebenen Anwendungsfall, wie beispielsweise das Training verschiedener Machine-Learning-Anwendungen, notwendig ist.

Von kommunalen Körpern wie etwa Gemeinde- oder Stadtverwaltungen, gibt es immer mehr Initiativen, die Bürger bei der Umsetzung von Klimaschutzmaßnahmen zu unterstützen. Dies geschieht beispielsweise durch Solarpotenzialkataster (Wien, St. Pölten, Baden, …). Diese sind jedoch oft nur durch theoretische Modelle erstellt worden und stellen nicht die tatsächliche Situation dar – es fehlen reale Daten.

IXchange führt durch die gemeinschaftliche Nutzung von Daten dazu, dass weniger Sensoren gekauft werden müssen. So können beispielsweise die Sonnenschutzsysteme einer ganzen Nachbarschaft mit einem Lichtsensor betrieben werden. Durch die Open Data Schnittstelle von IXchange wird der Zugriff auf eine große Bandbreite von Datenquellen für

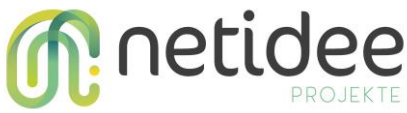

Forschungseinrichtungen ermöglicht. Auch für ländliche Kommunen, welche IoT Projekte umsetzen wollen, entfallen durch den Tausch-Ansatz von IXchange die Anschaffungs- und Wartungskosten von Sensoren und es kann von Beginn an auf Daten zugegriffen werden.

Folgende Projekt-Ergebnisse wurden angestrebt

- Ausgereiftes Konzept inkl. Systemarchitektur
- Softwaremodule für die Kommunikation mit den Clients
- Software Server als zentrales Datenlager und für die Verwaltung des Gesamtsystems
- Software Client als Demo Applikation mit sämtliches Funktionen von IXchange

#### **Konzept**

Das Gesamtsystem von IXchange lässt sich, wie in Abbildung 1 [Schematische Darstellung](#page-3-0)  [Gesamtarchitektur](#page-3-0) ersichtlich, grob in drei Teile aufteilen, in das für den Server, in das für die Clients und in das für die Kommunikation. Der Server dient als zentraler Knoten für die Verwaltung des Gesamtsystems und für die Datenhaltung.

Das Modul für die Clients beinhaltet die Softwaremodule für Benutzeranwendungen sowie für den IoT Teil von IXchange.

Sowohl das Servermodul als auch das Modul für die Clients verwenden das Kommunikationsmodul für den Datentransfer. Des Weiteren stellt es Schnittstellen für Externe Systeme zur Verfügung.

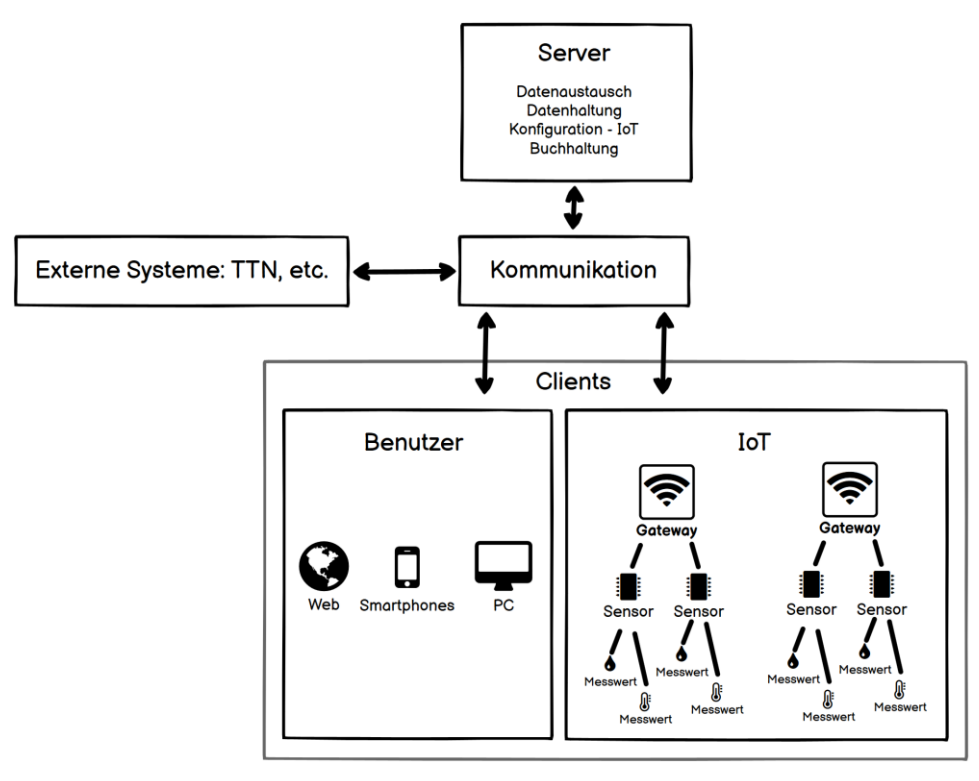

<span id="page-3-0"></span>*Abbildung 1 Schematische Darstellung Gesamtarchitektur*

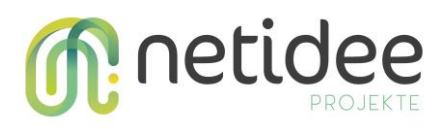

#### **Softwaremodule für die Kommunikation mit den Clients**

Das Kommunikationsmodul verfügt über eine REST-Schnittstellen für den Datenabruf, sowie über einen SignalR-Hub für die bi-direktionale Kommunikation zwischen Server und Clients.

Besitzer von Sensoren erhalten die Möglichkeit, die Daten Ihrer Sensoren für Forschungseinrichtungen zugänglich zu machen. Hierbei kann eine Forschungseinrichtung mithilfe eines zur Verfügung gestellten Tokens die Daten aller zugänglich gemachten Sensoren, über eine Open Data Schnittstelle abrufen. Die Endpunkte der Schnittstelle sind in [Abbildung 2](#page-4-0) [Open Data Schnittstelle](#page-4-0) Endpunkte dargestellt. Mithilfe des *Open Data Protocols* können die Ergebnisse weiter gefiltert werden.

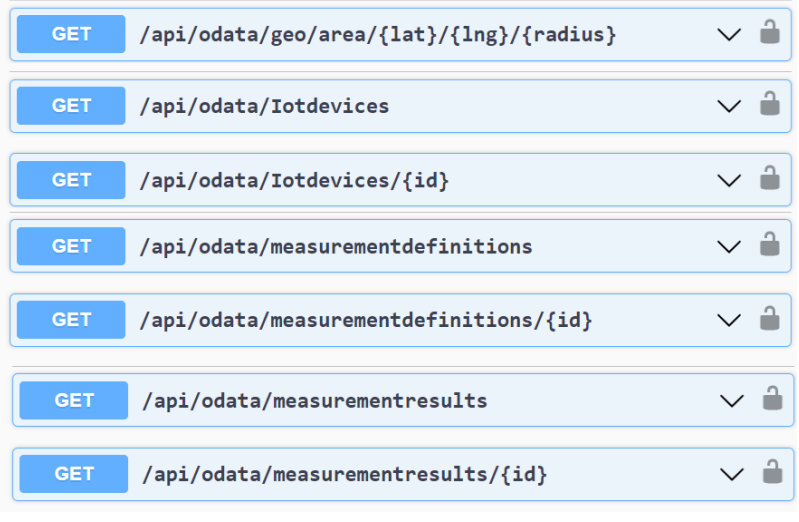

<span id="page-4-0"></span>*Abbildung 2 Open Data Schnittstelle Endpunkte*

#### **Software Server als zentrales Datenlager und für die Verwaltung des Gesamtsystems**

Eine MS-SQL Datenbank dient als Basis für die Datenhaltung des Servers. Des Weiteren bietet das System die Umstellmöglichkeit der Datenhaltung des Servers zu einer PostgreSQL Datenbank. Der Server verarbeitet alle ein- und ausgehenden Daten in IXchange. Zusätzlich zur Datenhaltung hält der Server die Daten auf den Clients synchron.

#### **Software Client als Demo Applikation mit sämtliches Funktionen von IXchange**

Die Demo Applikation ist für Web, Android und als Windows-Desktop-Applikation verfügbar. (Für die Windows-Desktop- und Android- Applikation ist die voll funktionsfähige Kartenansicht nur mithilfe eines gültigen *Bing-*, bzw. *Google-Maps Key* möglich) Die Kartenansicht ist der Kern von IXchange und ist in Abbildung 3 [Demo Applikation Kartenansicht](#page-5-3) dargestellt. Neben dieser verfügt die Applikation über folgende Funktionen:

- Verwaltung von eigenen und abonnierten Sensoren
- Verwaltung von Bewertungen

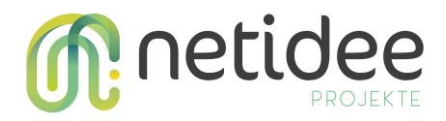

- Kontoeinsicht
- Einsicht über Benachrichtigungen
- Verwaltung der Abonnements
- Benutzerverwaltung
- Informationsseite für die Inbetriebnahme eines *Gateways* und Sensors

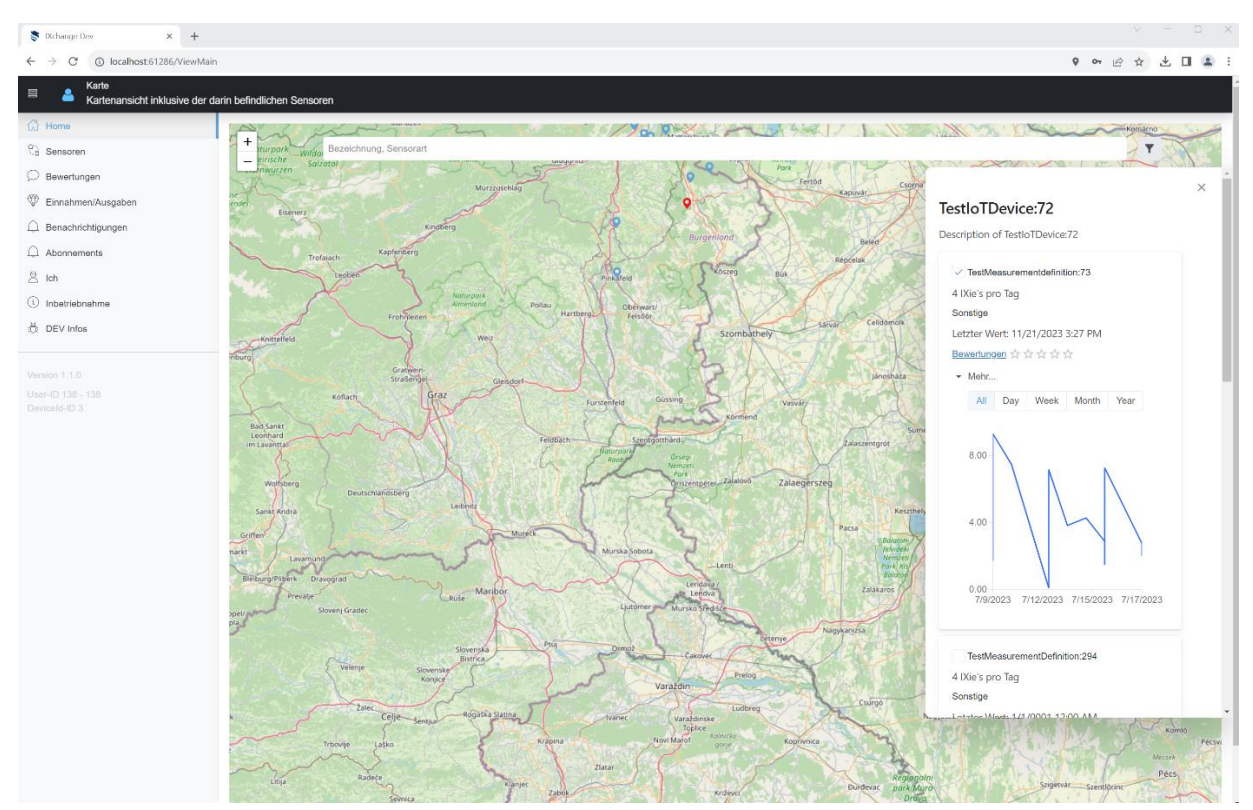

<span id="page-5-3"></span>*Abbildung 3 Demo Applikation Kartenansicht*

## <span id="page-5-0"></span>3 Verlauf der Arbeitspakete

#### <span id="page-5-1"></span>**3.1 Arbeitspaket 1 -** *Start, Detailplanung und Formales am Projektstart*

Dieses Arbeitspaket wurde erfolgreich abgeschlossen.

#### <span id="page-5-2"></span>**3.2 Arbeitspaket 2 -** *Konzeptphase und Recherche*

Dieses Arbeitspaket wurde erfolgreich abgeschlossen.

Folgende Haupttätigkeiten wurden in diesem Arbeitspaket behandelt

• Architekturerstellung des Gesamtsystems

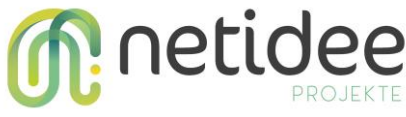

- Definition und Abgrenzung der Funktionalitäten und Abläufe für die Guthabenverwaltung, die Benachrichtigungen, die Konfiguration von IoT-Geräten und deren Messwerten, die Kommunikation, den Client und den Server
- Recherche zu einzelnen Detailaspekten der Umsetzung

Folgende Ergebnisse wurden in diesem Arbeitspaket erreicht

- Architektur des Gesamtsystems
- Konzept

Das Arbeitspaket konnte effizienter durchgeführt werden und benötigte deshalb 83 Arbeitsstunden weniger als geplant. Diese Arbeitsstunden fließen in AP3,4&5.

#### <span id="page-6-0"></span>**3.3 Arbeitspaket 3 -** *Prototypische Entwicklung*

Dieses Arbeitspaket ist erfolgreich abgeschlossen. Das erstmalige Betrachten des Prototyps markiert einen bedeutenden Erfolg und gibt uns die Bestätigung, dass das Konzept auch konkret Form annehmen kann, auch wenn noch nicht alle Funktionen in den Prototypen abgebildet sind.

Folgende Haupttätigkeiten wurden in diesem Arbeitspaket behandelt

- Entwicklung der Softwaremodule für die Clients als Prototyp
	- a. Datenaustausch über SignalR
	- b. Datenabruf über REST
- Entwicklung des Software Clients als Demo Applikation
	- a. Darstellung Karte und Verläufe
	- b. Darstellung und Verwaltung der Benachrichtigungen, Abonnements, Bewertungen und Sensoren
- Entwicklung der Software für den Server als Prototyp
	- a. Umsetzung der MS SQL Datenbank als zentrales Datenlager
	- b. Programmlogik für die Buchhaltung, Verwaltung der IoT Geräte und Synchronisation der Clients

Aufgrund interner Umstrukturierungen von Projekten wurde dieses Arbeitspaket um 1 Monat (31.08.2023) verzögert.

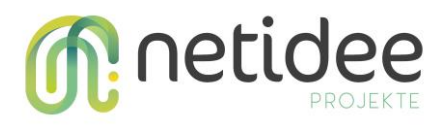

#### <span id="page-7-0"></span>**3.4 Arbeitspaket 4 -** *Evaluierung und Tests*

Dieses Arbeitspaket ist erfolgreich abgeschlossen. Die entwickelten Funktionen von AP3 wurden laufend durch AP4 getestet und eventuell notwendige Änderungen erfasst und eingearbeitet.

Folgende Haupttätigkeiten wurden in diesem Arbeitspaket behandelt

- Der Entwicklungsstand der Softwaremodule wurde getestet
- Der Entwicklungsstand der Software für den Server wurde getestet
- Der Entwicklungsstand der Software für die Clients als Demoapplikation wurde getestet

Aufgrund interner Umstrukturierungen von Projekten wurde dieses Arbeitspaket um 1 Monat (30.09.2023) verzögert.

#### <span id="page-7-1"></span>**3.5 Arbeitspaket 5 -** *Finalisierung der Entwicklung*

Dieses Arbeitspaket ist erfolgreich abgeschlossen.

Folgende Haupttätigkeiten wurden in diesem Arbeitspaket behandelt

- Open Data Schnittstelle
- Entwicklung des Software Clients als Demo Applikation
	- a. Informationsseite für die Inbetriebnahme, inklusive Möglichkeit für den Download einer Gateway-Applikation und einer TCP-Sensor Applikation
	- b. Designverbesserungen
	- c. Behebung letzter Fehler die während des Testens aufgefallen sind
- Entwicklung der Software für den Server als Prototyp
	- a. Umsetzung der Möglichkeit, eine PostgreSQL Datenbank als zentrales Datenlager zu verwenden
	- b. Programmlogik für Benachrichtigungen
	- c. Behebung letzter Fehler die während des Testens aufgefallen sind

Aufgrund interner Umstrukturierungen von Projekten wird dieses Arbeitspaket um 1 Monat (30.11.2023) verzögert.

#### <span id="page-7-2"></span>**3.6 Arbeitspaket 6 –** *Projektmanagement und Dokumentation*

Seitens Projektmanagement wurden alle Tätigkeiten durchgeführt. Des Weiteren wurden während der Projektlaufzeit alle Blogeinträge erstellt.

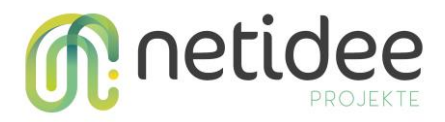

Folgende Dokumente wurden erstellt

- Projektzwischenbericht
- Projektendbericht
- Entwicklerdokumentation
- Anwenderdokumentation
- Einseiter für die Veröffentlichung inkl. Zusammenfassung
- Dokumentation der externen Kommunikation
- Source-Code Dokumentation (Im Quellcode enthalten)

#### <span id="page-8-0"></span>**3.7 Arbeitspaket 7 -** *Formales am Projektende*

Dieses Arbeitspaket ist erfolgreich abgeschlossen.

Aufgrund interner Umstellungen wurde dieses Arbeitspaket und somit der Projektabschluss um 1 Monat (Jänner 2024) verzögert.

## <span id="page-8-1"></span>4 Umsetzung Förderauflagen

Nicht zutreffend.

## <span id="page-8-2"></span>5 Liste Projektendergebnisse

*Kurzbeschreibung der erreichten Projektendergebnisse jeweils mit Open Source Lizenz und Webadresse (netidee Vorgaben beachten!)*

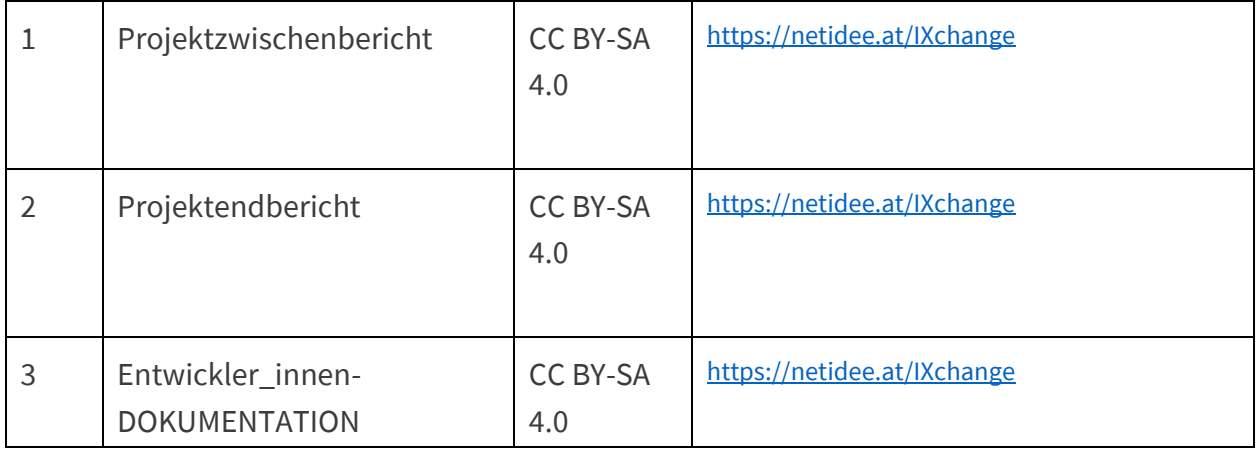

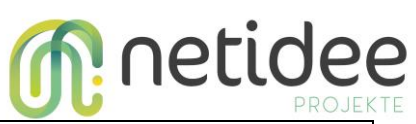

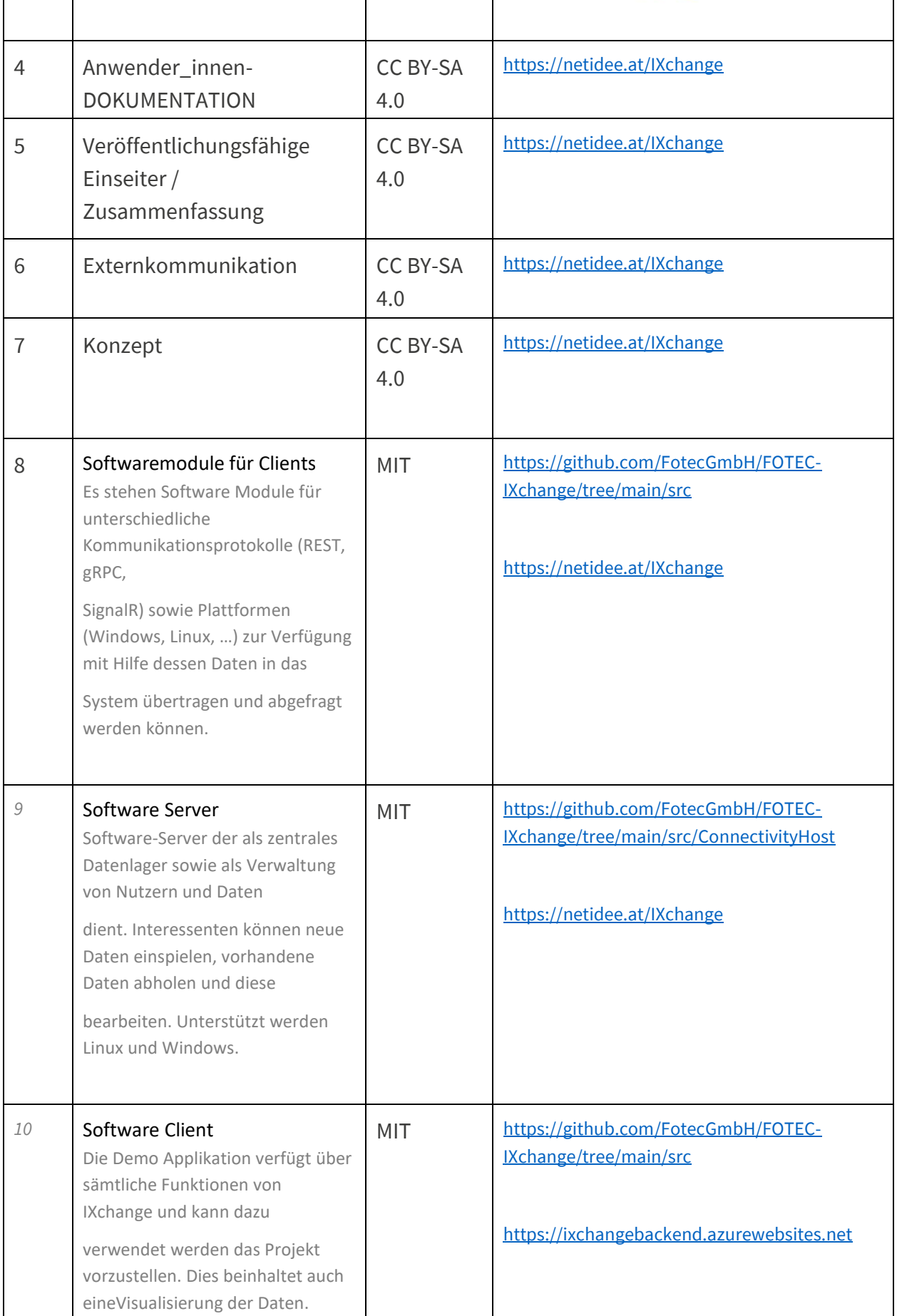

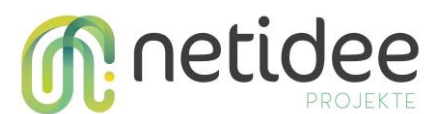

<https://netidee.at/IXchange>

## <span id="page-10-0"></span>6 Verwertung der Projektergebnisse in der Praxis

IXchange soll Smart-Home Besitzern, Unternehmen und Kommunen die Möglichkeit bieten, IoT-Daten zu teilen und auf bereitgestellte Daten zuzugreifen. Die Veröffentlichung der Demo-Applikation ist ein wichtiger Schritt, um dies zu ermöglichen. Auf diese Weise können Interessenten Berührungspunkte mit dem System sammeln und es praktisch ausprobieren.

Der Open-Source Ansatz hilft hierbei den Prototypen ständig weiterzuentwickeln und zu verbessern. Des Weiteren kann das System auf weitere Anforderungen angepasst und erweitert werden und zum Beispiel durch weitere Open Data Endpunkte, die Unterstützung weiterer Kommunikationsprotokolle und zusätzliche grafische Benutzeroberflächen ergänzt werden.

## <span id="page-10-1"></span>7 Öffentlichkeitsarbeit/ Vernetzung

- Vorstellung des Projekts im Zuge des Zukunftsheurigen (veranstaltet durch das Haus der Digitalisierung am Netzwerkknoten Wiener Neustadt am 21. April 2023)
- Vorstellung des Projektes bei verschiedenen Vernetzungstreffen im Rahmen des niederösterreichischen Digitalisierungsprojektes "Haus der Digitalisierung" (HDD)
- Vorstellung des Projektes beim Projekttag "DigiNet goes Campus" im Rahmen des "Haus der Digitalisierung"

## <span id="page-10-2"></span>8 Eigene Projektwebsite

Es gibt keine eigene Projektwebsite. Diverse Fortschritte werden auf der Netidee Projektseite und den Blogeinträgen unte[r https://netidee.at/ixchange](https://netidee.at/ixchange) festgehalten.

Die Softwaremodule inklusive Dokumentation sind auf GitHub unter dem Link <https://github.com/FotecGmbH/FOTEC-IXChange> online verfügbar.

## <span id="page-10-3"></span>9 Geplante Aktivitäten nach netidee-Projektende

Die Software ist auf "GitHub" publiziert und kann somit durch eine Open Source Community weiterentwickelt werden. Die entwickelten Softwarebibliotheken werden in verschiedenen

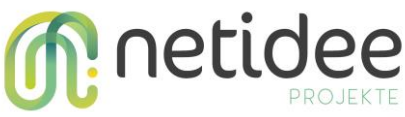

Systemen integriert und getestet. Feedback von Forschungsunternehmen und Entwicklern, die Interesse an der Verwendung eines solchen Systems zeigen, wird gesammelt und fließen in eine neue Version mit ein. Die transparente Kommunikation auf GitHub ermöglicht es uns, gemeinsam an der Optimierung und Weiterentwicklung des Projekts zu arbeiten.

## <span id="page-11-0"></span>10 Anregungen für Weiterentwicklungen durch Dritte

Ein großer Schritt ist bereits erfolgt, das System bildet eine solide Basis und ist für den Einsatz als Prototyp genau das richtige. Das System bietet viel Potenzial für mögliche Weiterentwicklungen. Dazu gehören grundlegende Erweiterungen wie zusätzliche Open Data Endpunkte, die Unterstützung weiterer Kommunikationsprotokolle und zusätzliche grafische Benutzeroberflächen. Des Weiteren kann das System um eine erweiterte Darstellung der Daten ergänzt werden. Die Daten-Darstellung könnte zum Beispiel durch verschiedene Diagramme, Filtermöglichkeiten und Konfigurationsmöglichkeiten erweitert werden. Das System bietet ebenfalls eine gute Basis um Funktionen wie Erfolge, Ranglisten und Fortschrittsanzeigen zu implementieren. Weitere Optionen IXies zu erhalten und auszugeben sind ebenfalls Anregungen, welche weiterverfolgt werden können.

## <span id="page-11-1"></span>11 Abbildungsverzeichnis

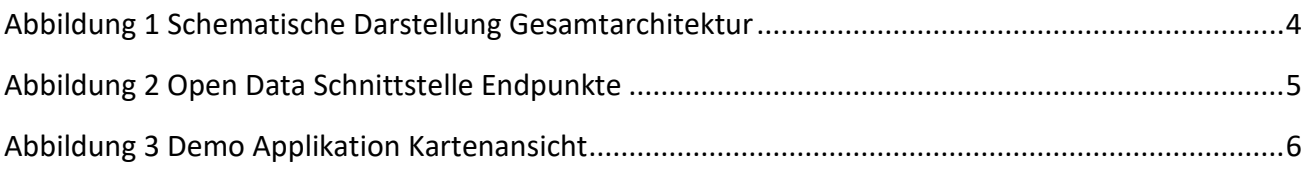